# Machines Virtuelles – MV6 CM 2

Peter Habermehl (merci aux auteurs des transparents)

Université Paris Cité UFR Informatique Institut de Recherche d'Informatique Fondamentale

<Peter.Habermehl@irif.fr>

8 février 2024

K ロ ▶ K 個 ▶ K 할 ▶ K 할 ▶ 이 할 → 9 Q Q →

Rappel de la semaine dernière

K ロ ▶ K @ ▶ K 할 ▶ K 할 ▶ | 할 | © 9 Q @

# Exemple d'une machine à a-pile

Un état de la machine est constitué de:

- une pile S
- deux registres:

A: accumulateur

PC: program counter

pointeur vers la prochaine instruction

• un programme, cet à-dire tableau d'instructions C

Jeu d'instructions constituant C:

Push empile le contenu de A sur S Pop dépile la tête de  $S$  et l'écrit dans  $A$ Consti n remplace le contenu de A par n Addi dépile un mot n de S, remplace A par  $A + n$ Ori dépile un mot n de  $S$ , remplace A par 0 si  $A = n = 0$ , par 1 sinon Egi dépile un mot n de S, remplace A par 1 si  $n = A$ , 0 sinon**KORKARYKERKER POLO** 

Implémentation en OCaml

KO K K Ø K K E K K E K V K K K K K K K K K

## Un type pour les instructions et l'état

```
1 type instr = Push | Pop | Consti of int | Addi | Ori | Eqi
2
3 type state = {
4 mutable acc: int; (* accumulateur *)
5 code: instr array; (* programme *)
6 mutable pc: int; (* indice prochaine instruction *)
7 stack: int array; (*) pile *)8 mutable sp: int; (* indice du sommet de la pile *)
9 }
```
**KORKARYKERKER POLO** 

## Une fonction d'initialisation

**KORK ERKER ADA ADA KORA** 

```
1 (* creation etat initial d'un programme sur des entrees *)
2 let init (p : instr array) (args : int list) : state =3 {
4 acc = (
5 match args with \begin{bmatrix} \end{bmatrix} \rightarrow 42 (* valeur quelconque *)
6 \vert h : : t \vert \rightarrow h (* valeur en entree *)
7 );
8 code = p;
9 pc = 0;
10 stack =11 begin
12 let args = List rev args (* respecter ordre arguments
13 in Array init (List length args +50)
14 (fun i \rightarrow if i \lt List length args -1
15 then List nth args i
16 else 42 (\star valeur quelconque
17 end ;
18 sp = max (-1) (List length args -2);
19 }
```
# Un array pour une pile ?

4 0 > 4 4 + 4 = + 4 = + = + + 0 4 0 +

- dans la suite on devrait ajouter l'instruction Acc n accédant aux cases internes à la pile.
- donc plus efficace utiliser un tableau plutôt qu'une liste,
	- on alloue un espace suffisant
	- on garde un pointeur sp vers la tête
- quelques exemples:

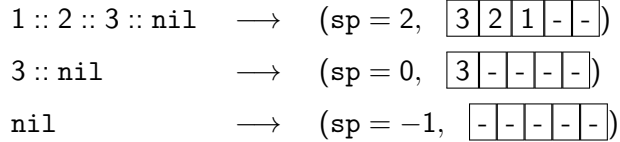

- et un mémento:
	- ajouter un élément  $=$  incrémenter sp
	- supprimer un élément  $=$  décrementer sp

## La fonction exec à petits pas

```
1 (* execution a petits pas *)
2 let exec_small (m : state) : state =3 begin match m. code . (m. pc) with
4 | Push −>
5 m. sp \leftarrow m. sp +1;
6 m. stack . (m \text{ s}p) \leq m. acc
7 | Pop \rightarrow8 m. acc \leq m. stack . (m. sp);
9 m. sp \leftarrow m. sp-110 | Consti n \rightarrow11 m. acc <− n
12 | Addi −>
13 m. acc \leq m. stack . (m \text{ s}p) + m. acc ;
14 m. sp \leftarrow m. sp -115 | Ori −>
16 m. acc \leq if m. stack . (m. sp) = 0 & & m. acc = 0 then 0 else 1;
17 m. sp \leftarrow m. sp-118 | Eqi −>
19 m. acc \leq if m. stack . (m. sp) = m. acc then 1 else 0;
20 m. sp \leftarrow m. sp-121 end \cdot22 m. pc \leq - m. pc + 1; m
```
## La fonction exec à grands pas

```
1 (* execution a grand pas *)
2 let rec exec big (m : state) : state =3 if m. pc < Array length m. code
4 then exec_big (exec_small m)
5 else m
6
7 (* execution a grand pas, version equivalente *)
8 let exec big loop (m : state) : state =9 while m. pc \langle Array length m. code do
10 let = exec small m in ()
11 done ; m
```
Code octet assembleur / disassembleur

K ロ ▶ K @ ▶ K 할 ▶ K 할 ▶ | 할 | © 9 Q @

# Code octet (bytecode)

4 0 > 4 4 + 4 = + 4 = + = + + 0 4 0 +

- Pour l'instant, un programme est une valeur OCaml, (e.g. [| Consti 2; Push; Addi|])
- Mais un programme est en mémoire, sous forme d'un fichier binaire qui encode la liste des instructions.
- Cette representation binaire doit être:
	- compacte
	- efficace

et prend le nom de code octet.

- En général, un code octet est un code binaire proche d'un code natif mais à exécuter par une machine virtuelle.
- Sa proximité avec le code natif réduit le travail de la MV (la couche d'interprétation).

# Code octet (bytecode)

#### Un codage des instructions

• une instruction par octet:

bit 0-2 opcode de l'instruction bit 3-7 vide, sauf si l'instruction est Consti n, auquel cas c'est n

• les opcodes sont:

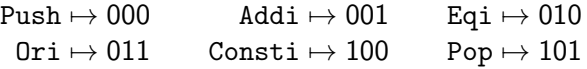

Limitations:

- On ne peut coder que les constantes entre 0 et 31 (!)
- Il n'y a plus beaucoup de place pour étendre la table d'instructions.

## Exemple

**KORKARYKERKER POLO** 

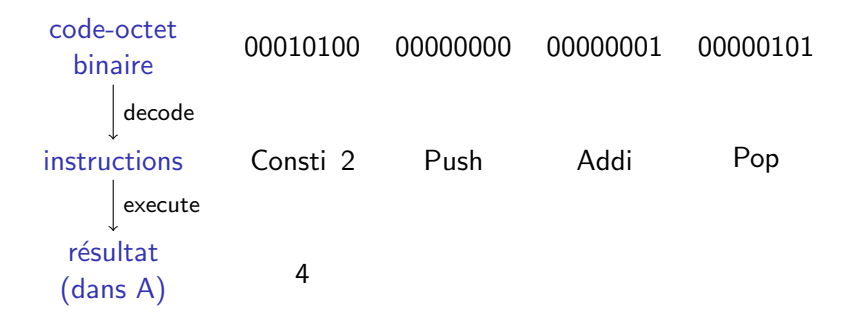

⇒ on s'approche au cycle Fetch / Decode / Execute d'une CPU

## Exercice

**KORK EXTERNE PROVIDE** 

Coder les programmes suivants en code octet:

- Consti 2; Push; Consti 3; Addi; Pop
- Consti 2; Push; Addi; Pop; Pop
- Consti 2; Push; Consti 3; Push; Addi; Addi

Decoder les codes octet suivants:

- 00010100 00000000 00000001 00011100 00000001
- 01001100 00000000 00000001 00000001 00000101

## Notion d'assembleur

#### Définitions

L'assembleur: assemble est la fonction qui encode un programme en code-octet

Le désassembleur: disassemble est la fonction qui décode du code-octet en un programme

Remarque: par abus de langage, on appelle souvent assembleur la syntaxe prise en entrée par l'assembleur.

Propriété: ces deux fonctions forment une bijection:

disassemble (assemble  $p$ ) = p

Implémentation en OCaml

KO K K Ø K K E K K E K V K K K K K K K K K

## Un type pour le code octet

**KORKAR KERKER SAGA** 

- on represente les octets par le type chr de Ocaml
- et les chaines des octets par string
- pour (de)coder Consti n il est nécessaire déplacer les bits associés à  $n$  pour faire espace au opcode de Consti:

n 1s1 m déplace n à gauche par m bits. (logical shift left)

n 1sr m déplace n à droite par m bits. (logical shift right)

## L'assembleur

```
1 (* assembleur pour programmes mv*)
2 let assemble (p: instr array) : string =\overline{3} let encode i =4 match i with
5 | Push -> Char.chr 0
6 | Addi -> Char.chr 1
7 | Eqi -> Char.chr 2
8 | Ori \rightarrow Char . chr 3
9 | Consti n −>
10 assert (n < 32);
11 Char. chr (4 + n \, |s| \, 3)12 | Pop -> Char. chr 5
13 in Array . fold_right
14 ( fun i s -> (String make 1 (encode i)) ̂s)
15 p
16 \t\t\t m "
```
### Le désassembleur

```
1 (* desassembleur pour programmes mv*)
2 let disassemble (s: string) : instr array =\overline{3} let decode \overline{c} =
4 match Char . code c with
5 | 0 −> Push
6 | 1 \rightarrow Addi
7 | 2 -> Eqi
8 | 3 → Ori
9 \vert n when (n mod 8 = 4) \rightarrow Consti (n lsr 3)
10 d 10 d 15 → Pop
11 | -> failwith "invalid ubyte-code"
12 in
13 Array init (String length s) (fun i \rightarrow decode s [i])
```